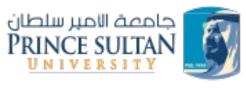

# SYNCHRONIZATION

CS435 Distributed Systems

Basit Qureshi PhD, FHEA, SMIEEE, MACM

https://www.drbasit.org/

# **TOPICS**

- The Leap second glitch!
- Clocks
- Clock Synchronization
- Ordering of messages in Dist. Systems
- Clock Algorithms

© 2024 - Dr. Basit Qureshi

# THE LEAP SECOND GLITCH

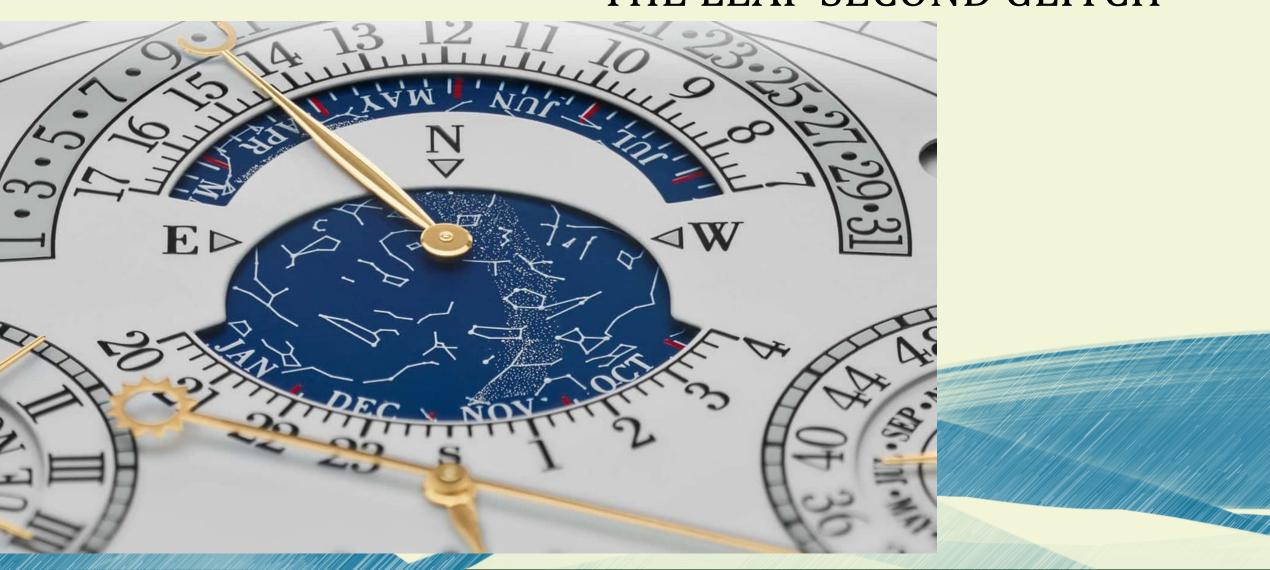

### THE LEAP SECOND GLITCH

- 2012: Reddit outage
- 2012: Mozilla, LinkedIn, Yelp!, Amadeus (airline booking) problems!
- 2017: Cloudflare (servers offline)
- Servers locked up! Non-responsive
- Some airlines processes stopped (Cannot reserve seats, check-ins delays for several hours)
- Chaos: Whats happening!
- Server reboots -> No help!

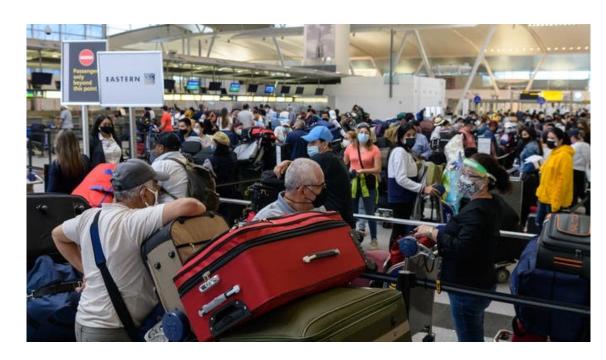

### THE LEAP SECOND GLITCH

Culprit: System Clocks

- Why: Global clocks are sync'ed with Coordinated Universal Time (UTC)
  - Leap seconds are added to account for the slight variations in the Earth's rotation
  - Why: Atomic Time stays in sync with astronomical time
  - Glitch happens when systems encounter difficulties adjusting to the extra second
  - So: System Admins have to manually "add" time to the clocks

### Distributed systems need to measure time:

- Scheduling: Timeouts, Failure detectors, Retry counters
- Performance: Measurements, statistics, profiling
- Databases and Transactions: Record event occurrence time
- Data with Time to Live (TTL): Cache entries, replicas
- Order of events: Communication between nodes

### Two types of clock:

- Physical clocks: count number of seconds elapsed
- Logical clocks: count events, e.g. messages sent

#### **Physical Clocks**

- Measure time in seconds
- Analog clocks based on mechanical mechanism (Pendulum)
- Digital clocks based on vibrating quartz crystal
  - Quartz is a hard, crystalline mineral composed of silica (silicon dioxide)
  - Quartz crystals exhibit the piezoelectric effect, which means they can generate an electric charge when mechanical stress is applied to them
  - Oscillator circuit measures resonance frequency when electric voltage is applied to the crystal
  - The current time is based on counting the oscillations of the quartz crystal

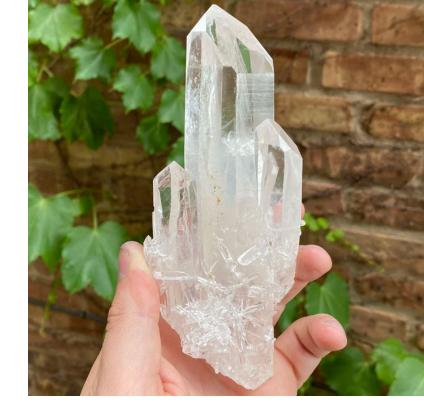

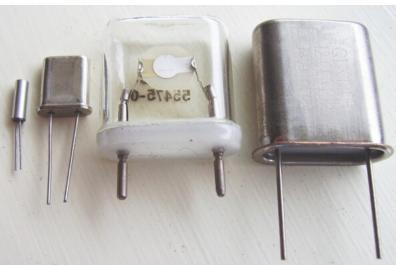

### **Quartz Clocks**

- Cheap but not very accurate!
- One clock runs slightly fast, another slightly slow
- Drift measured in parts per million (ppm)
- 1 ppm = 1 microsecond/second = 86 ms/day = 32 s/year
- Temperature affects accuracy!

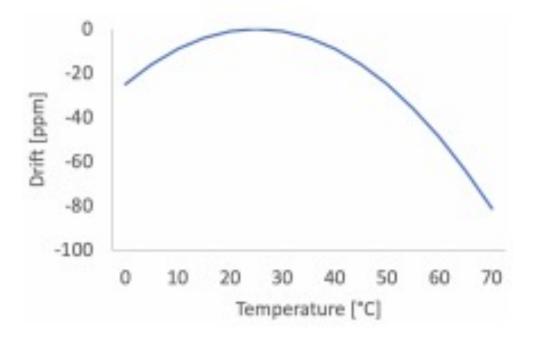

#### **Atomic Clocks**

- Extraordinarily accurate!
- Uses the vibrations of atoms to measure time (cesium-133, or rubidium-87)
- Caesium-133 has a resonance ("hyperfine transition") at ≈ 9 GHz
- 1 second = 9,192,631,770 periods of that signal
- Accuracy  $\approx 1$  in  $10^{-14}$  (1 second in 3 million years)

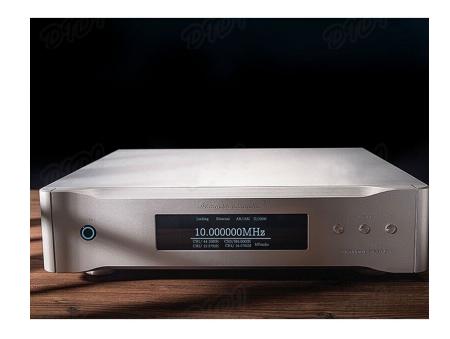

Price: 2,999 USD

#### **GPS** based time

- GPS Satellite based systems (Galileo, GLONASS)
  - Operates with 24 satellites distributed in three orbital planes.
  - Each GLONASS satellite continuously broadcasts signals [satellite's current position and the current time]
  - GPS navigation device or a smartphone with GNSS capability, receives signals from multiple GLONASS satellites
  - Receiver can calculate its own position on Earth through a process called tri-lateration
  - Combines results from 3 satellites for improved accuracy
  - Problem: the speed of rotation of the planet is not constant; it <u>fluctuates</u> due to the effects of tides, earthquakes, glacier melting, and some unexplained factors.

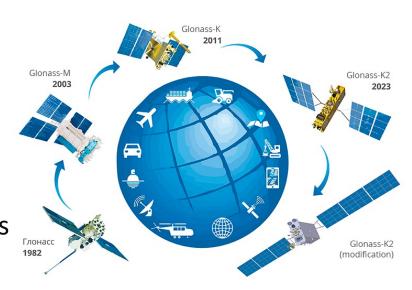

### **Coordinated Universal Time (UTC)**

- Based on atomic time BUT
  - Needs periodic corrections due to variations in earths rotation.
  - International Atomic Time (TAI): 1 day is 24 × 60 × 60 × 9,192,631,770 periods of caesium-133's resonant frequency
  - Problem: speed of Earth's rotation is not constant Compromise: UTC is TAI with corrections to account for Earth rotation
  - Solution: Add a leap second

### **Leap second**

- Every Six months (June 30 and December 31)
  - Skip One second (23:59:58 -> 00:00:00)
  - Usual (23:59:59 -> 00:00:00)
  - Add One second (23:59:59 -> 23:59:60)
  - This is announced several months beforehand

http://leapsecond.com/notes/leap-watch.htm

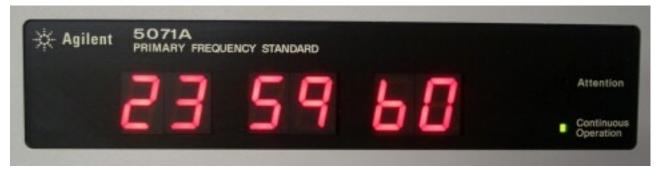

### **How Computers see time**

- Unix time
  - Number of seconds since 1 January 1970, 00:00:00 UTC (epoch). "Leap seconds not added"
- ISO 8601
  - YY:MM:DD:HH:MM:SS+Offset
  - Eg. 2024-02-29T09:50:17+03:00
- Conversion
  - Gregorian calendar: 365 days in a year, except leap years
     (year % 4 == 0 && (year % 100 != 0 || year % 400 == 0))

### **How Computers see time**

• Java's system.currentTimeMillis() is like Unix time, but uses milliseconds rather than seconds

```
long T1 = System.currentTimeMillis();
DoSomeErrand();
long T2 = System.currentTimeMillis();
System.out.print(T2-T1);
```

- Was the leap second counted??
  - Unix timestamps, and POSIX standard ignore leap seconds!
  - Difference of a few seconds is not significant.
- However:
  - Dist. Systems rely on time-stamps;
  - A millisecond can cause errors

Poor handling of the leap second on 30 June 2012 is what caused the simultaneous failures of many services on that day.

Due to a bug in the Linux kernel, the leap second had a high probability of **triggering** a **livelock** condition when running a multithreaded process

Even a reboot did not fix the problem, but setting the system clock reset the bad state in the kernel.

#### Fix!

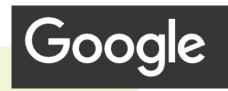

 Leap smearing: gradually distribute the adjustment over a longer period of time rather than adding the extra second all at once.

```
//so for Java programmers: The BAD
  long T1 = System.currentTimeMillis();
  DoSomeErrand(); // NTP Client may update time
  long T2 = System.currentTimeMillis();
  System.out.print(T2-T1);
//elapsed time may be negative!
//The GOOD
  long T1 = System.nanoTime();
  DoSomeErrand();
  long T2 = System. nanoTime();
  System.out.print(T2-T1);
//elapsed time is always >=0
```

© 2024 - Dr. Basit Qureshi

# **CLOCK SYNCHRONIZATION**

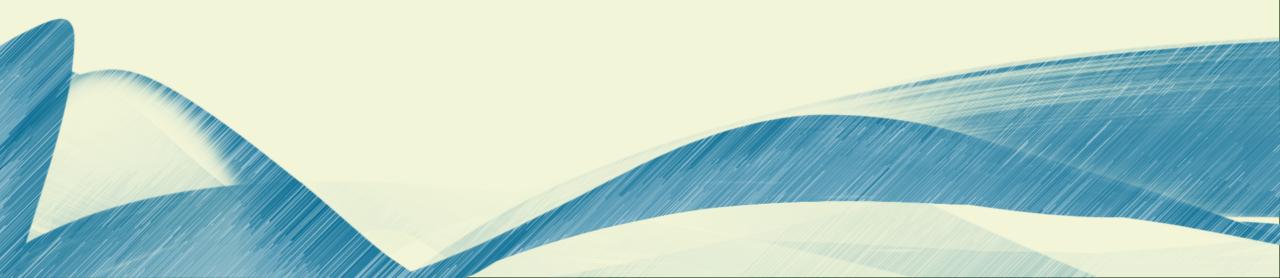

- Simplest synchronization technique
  - Send a Server, request to obtain the time
  - Set the time to the returned value

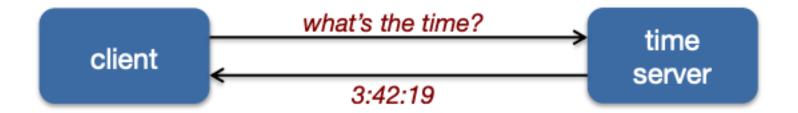

Problem: What about network latency??

- Christians method
  - Compensate for delays
    - Note times:
      - request sent: T0
      - reply received: T1
    - Assume network delays are symmetric

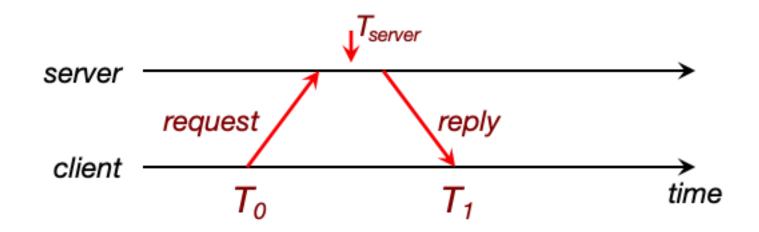

#### Christians method

Client sets time to:

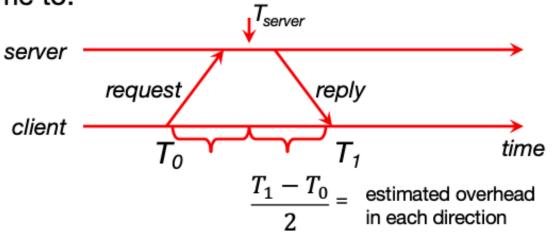

$$T_{new} = T_{server} + \frac{T_1 - T_0}{2}$$

- Christians method example:
  - Client sent request at 5:08:15.**100** (T<sub>0</sub>)
  - Client receives response at 5:08:15.900 (T<sub>1</sub>)
  - Response contains 5:09:25.300 (T<sub>server</sub>)

Elapsed time is  $T_1 - T_0 = 5.08:15.900 - 5:08:15.100 = 800 \text{ ms}$ 

Best guess timestamp was generated: 800ms / 2 = 400 ms ago

Set time to  $T_{server}$ + elapsed time = 5:09:25.300 + 0.400 = 5:09:25.700

**Note: 1000ms** = **1 second** 

#### Christians method

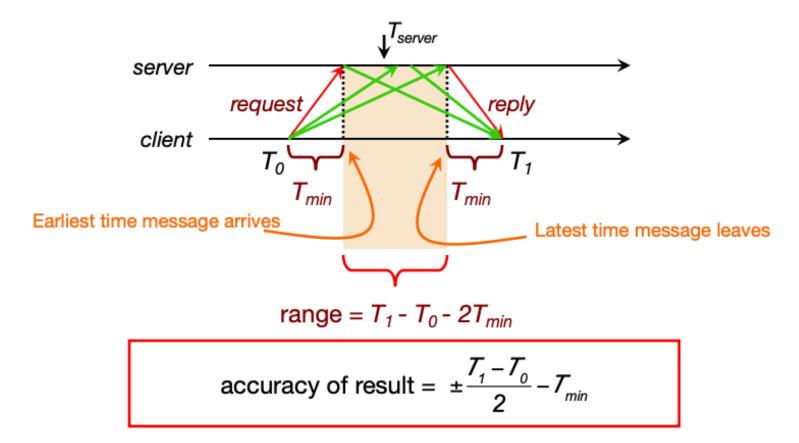

### Berkeley Algorithm [Gusella & Zatti, 1989]

- Designed for intranets
- Assumes no machine has an accurate time source
- Obtains time from participating computers
- Synchronizes all clocks to a fault-tolerant average
  - Select the largest set of time values that don't differ from each other by some quantity
  - Avoids averaging values of malfunctioning clocks or clocks that drifted too far

- Berkeley Algorithm [Gusella & Zatti, 1989]
  - Example:
  - 1. Request timestamps from all followers

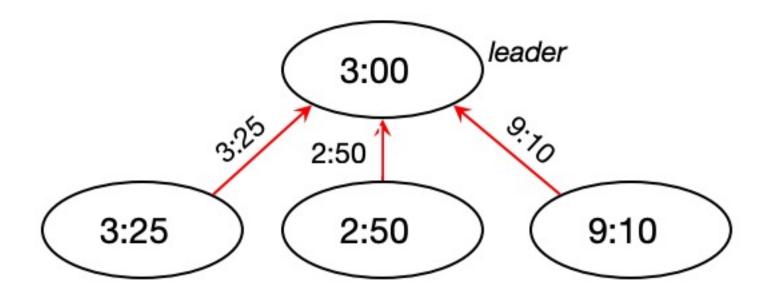

- Berkeley Algorithm [Gusella & Zatti, 1989]
  - Example:
  - 2. Compute Fault-tolerant average:

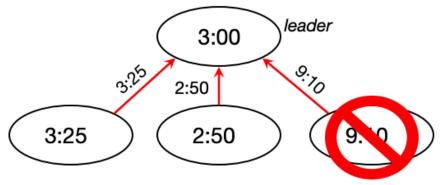

Suppose max ∂=0:45

2. Compute fault-tolerant average:

$$\frac{3:25+2:50+3:00}{3}=3:05$$

- Berkeley Algorithm [Gusella & Zatti, 1989]
  - Example:
  - 3. Send off-set to each client

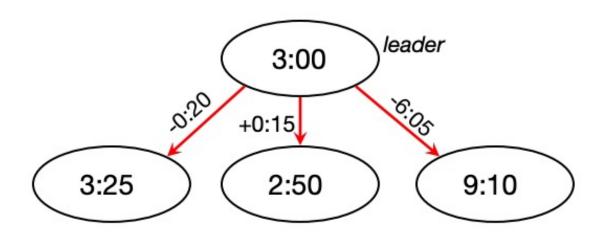

- Berkeley Algorithm [Gusella & Zatti, 1989]
  - Problems:
  - The Berkeley Algorithm relies on a centralized time source [Single point of failure]
  - The algorithm assumes that the network delay between the time server and all other nodes is symmetric [Not realistic]
  - Does not explicitly account for **clock drift**, which refers to the tendency of clocks to gain or lose time over time due to inaccuracies in their oscillators
  - Scalability challenges in larger networks with a high number of nodes

- Computers track physical time/UTC with a quartz clock (with battery, continues running when power is off)
- Due to clock drift, clock error gradually increases
- Clock skew: difference between two clocks at a point in time
- Solution: Periodically get the current time from a server that has a more accurate time source (atomic clock or GPS receiver)
  - Atomic clocks are too expensive
  - Too bulky to build into every computer and phone
  - Use quartz clocks BUT adjust for Clock drifts
  - Use Network Time Protocol (NTP), Precision Time Protocol (PTP) for clock re-adjustment

- Once the client has estimated the clock skew  $\theta$ , it needs to apply that correction to its clock.
  - If  $|\theta| < 125$  ms, slew the clock: slightly speed it up or slow it down by up to 500 ppm (brings clocks in sync within  $\approx 5$  minutes)
  - If 125 ms ≤ |θ| < 1,000 s, **step** the clock: suddenly reset client clock to estimated server timestamp
  - If  $|\theta| \ge 1,000$  s, panic and do nothing (leave the problem for a human operator to resolve)

Systems that rely on clock sync need to monitor clock skew!

#### **NTP**

- OS vendors run NTP Servers
- Mainstream OS have NTP clients built-in
- OS connects to NTP server for time correction

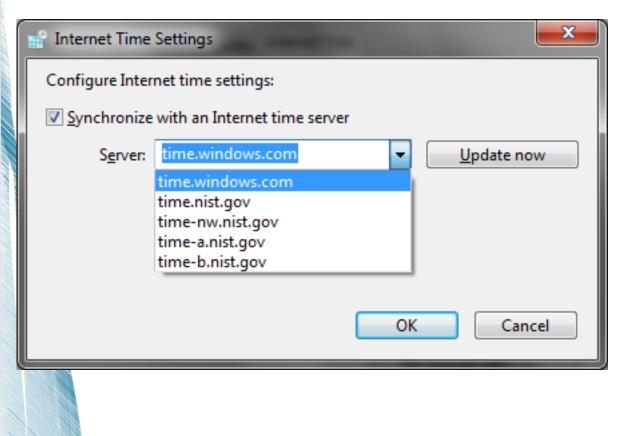

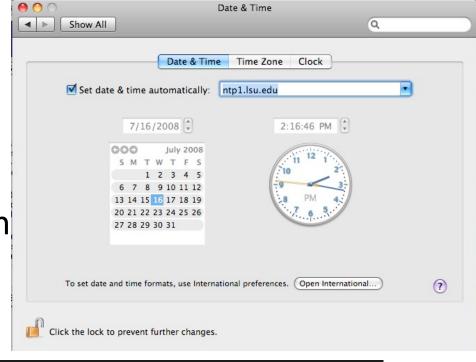

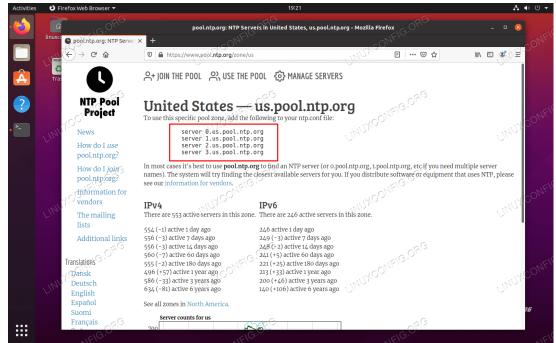

- Idea: NTP client contact multiple servers, discard outliers, average results
- Problem: Network latency!
- Reduces clock skew to a few milliseconds in good network conditions, but can be much worse!
  - Latency is unpredictable!
  - Geographical local of server
  - Servers with long queues: Slow response

#### Arranged in strata

- Stratum 0 = master clock
- Stratum 1: systems connected directly to accurate time source
- Stratum 2: systems synchronized from 1st stratum systems
- ...
- Stratum 15: systems synchronized from 14<sup>th</sup> stratum systems

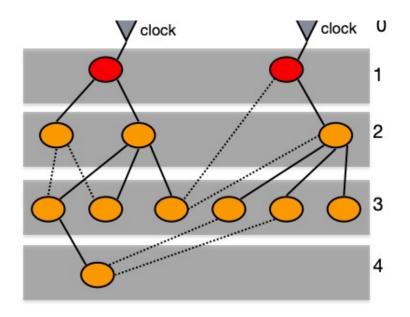

### Synchronization Subnet

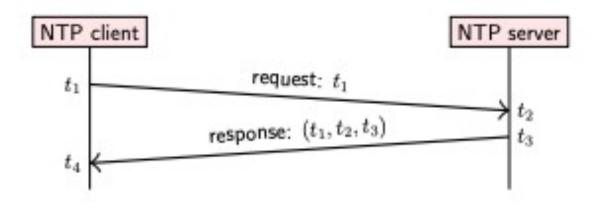

Round-trip network delay:  $\delta = (t_4 - t_1) - (t_3 - t_2)$ 

Estimated server time when client receives response:  $t_3 + \frac{\delta}{2}$ 

Estimated clock skew:  $heta=t_3+rac{\delta}{2}-t_4=rac{t_2-t_1+t_3-t_4}{2}$ 

**SNTP Example** 

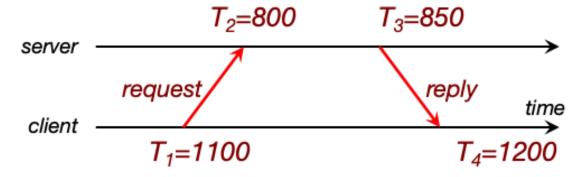

Time offset: 
$$t = \frac{(T_2 - T_1) + (T_3 - T_4)}{2}$$

Set time to  $T_4 + t = 1200 - 325 = 875$ 

### Precision Time Protocol (PTP): IEEE 1588 Precision Time Protocol

- Designed to synchronize clocks on a LAN to sub-microsecond precision
  - Designed for LANs, not global: low jitter, low latency
  - Timestamps ideally generated at the MAC or PHY layers to minimize delay and jitter
- Determine master clock (called the Grandmaster)
  - Use a Best Master Clock algorithm to determine which clock is most precise
  - The Grandmaster sends periodic synchronization messages to others (slave devices)
- Two phases in synchronization
  - 1. Offset correction
  - 2. Delay correction

### Precision Time Protocol (PTP): IEEE 1588 Precision Time Protocol

- Chooses the Best Master Clock
- Distributed election based on properties of clocks
- Criteria from highest to lowest:
  - Priority 1 (admin-defined hint)
  - Clock class
  - Clock accuracy
  - Clock variance: estimate of stability based on past syncs
  - Priority 2 (admin-defined hint #2)
  - Unique ID (tie-breaker)

## Precision Time Protocol (PTP): IEEE 1588 Precision Time Protocol

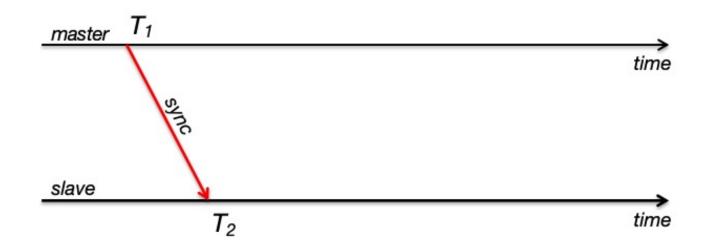

Master initiates the protocol by sending a *sync* message containing a timestamp Slave timestamps arrival with a timestamp from its local clock

 $Offset + Delay = T_2 - T_1$ 

#### **Precision Time Protocol (PTP): IEEE 1588 Precision Time Protocol**

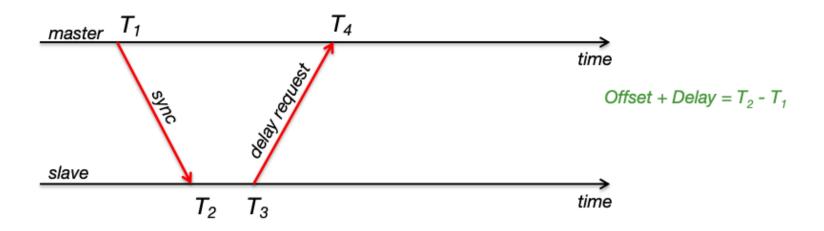

Slave needs to figure out the network delay. Send a delay request

Note the time it was sent

#### **Precision Time Protocol (PTP): IEEE 1588 Precision Time Protocol**

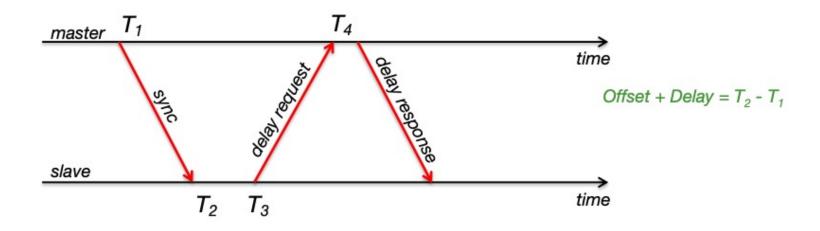

Master marks the time of arrival and returns it in a delay response

Delay response = Delay - Offset =  $T_4 - T_3$ 

#### Precision Time Protocol (PTP): IEEE 1588 Precision Time Protocol

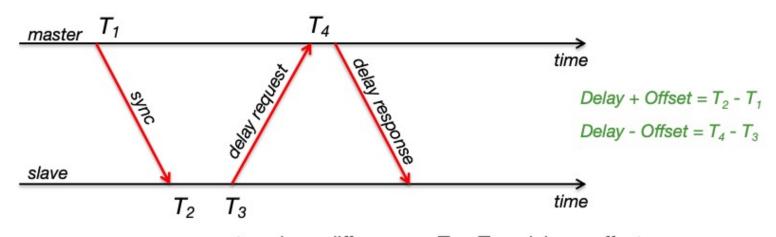

 $master\_slave\_difference = T_2 - T_1 = delay + offset$ 

 $slave\_master\_difference = T_4 - T_3 = delay - offset$ 

master\_slave\_difference - slave\_master\_difference = 2(offset)

$$(T_2 - T_1) - (T_4 - T_3) = T_2 - T_1 - T_4 + T_3 = 2$$
(offset)

offset =  $(T_2 - T_1 - T_4 + T_3) \div 2$ 

#### **Precision Time Protocol (PTP): IEEE 1588 Precision Time Protocol**

Example

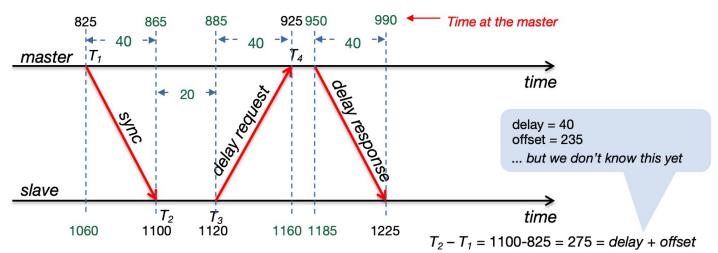

 $master\_slave\_difference = T_2 - T_1 = delay + offset$   $slave\_master\_difference = T_4 - T_3 = delay - offset$   $master\_slave\_difference - slave\_master\_difference = 2(offset)$ 

offset = 
$$(T_2 - T_1 - T_4 + T_3) \div 2$$

 $T_4 - T_3 = 925-1120 = -195 = delay - offset$ 275 - (-195) = 470 = 2(offset)

$$275 - (-195) = 470 = 2(offset)$$

$$offset = 470/2 = 235$$

Time is set to 1225 - offset

= 1225 - 235 = **990** 

when we receive last msg

#### NTP vs PTP

#### Range:

- NTP: nodes widely spread out on the Internet
- PTP: LAN -> Usually implemented at the physical layer to eliminate
   OS & scheduling overhead

#### **Accuracy**

- NTP usually several milliseconds on WAN
- PTP usually sub-microsecond on LAN (around 1 μs)
- PTP can be 10,000x more precise than NTP!

© 2024 - Dr. Basit Qureshi

# ORDERING OF MESSAGES IN DIST. SYS.

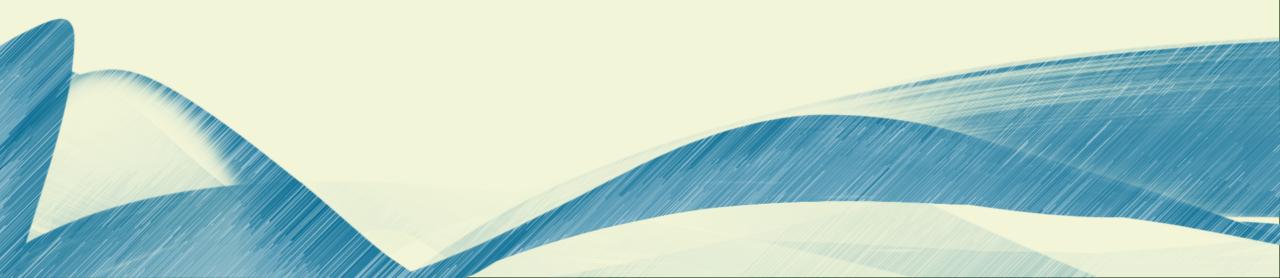

- Consider a scenario with 3 nodes A, B and C group communicating
  - A makes a statement m1 and multi-casts it to B and C
  - m1 is received at B immediately, C receives it late due to latency
  - On receiving m1, B reacts by sending m2 and copies m2 to C.
  - Now C receives m2 and then m1
- Real-life example:
  - Database transactions
  - State variables update etc.

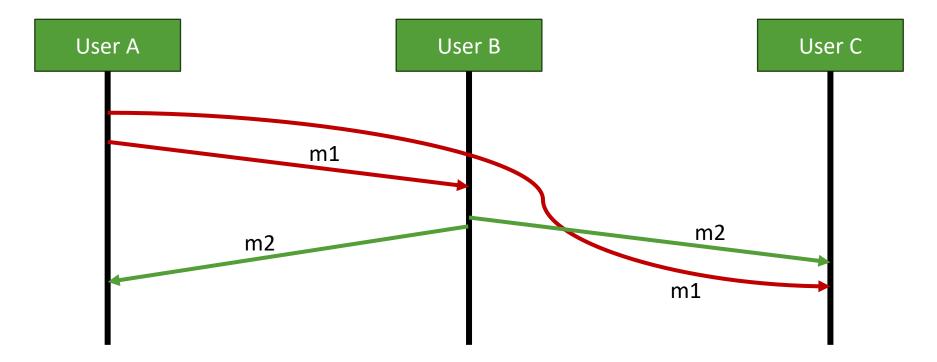

m1 = "User A says: Coffee is hot"

m2 = "User B says: No its cold!"

- User C see m2 first and then m1, even though logically m1 happened before m2
- How can C determine the correct order in which it should put the messages?
- A monotonic clock won't work since its timestamps are not comparable across nodes.
- Solution: Send timestamps

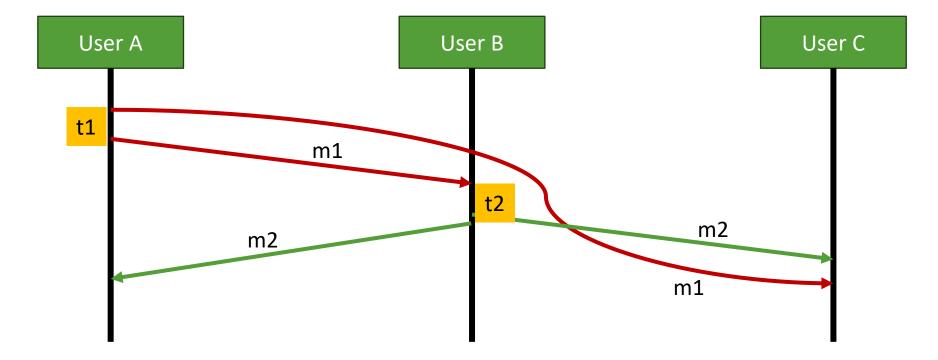

m1 = t1, "User A says: Coffee is hot"

m2 = t2, "User B says: No its cold!"

- A sends m1 with timestamp t1 according to A's clock.
- When B receives m1, the timestamp according to B's clock is t2, where t2 < t1, because A's clock is slightly ahead of B's clock.
- So, if we order messages based on their timestamps from time-of-day clocks, we might again end up with the wrong order.

- To get "correct order", define a happens-before rule:
  - Event a happens before event b (written  $a \rightarrow b$ ) iff:
  - a and b occurred at the same node, a occurred before b in the local node OR
  - a is sending of a message m, b is receiving of the message m
  - There exists a event c such that  $a \rightarrow c$  and  $c \rightarrow b$

The happens-before relation is a partial order, i.e. it is possible that neither  $a \rightarrow b$  nor  $b \rightarrow a$ .

In that case, a and b are concurrent (written  $a \mid \mid b$ ).

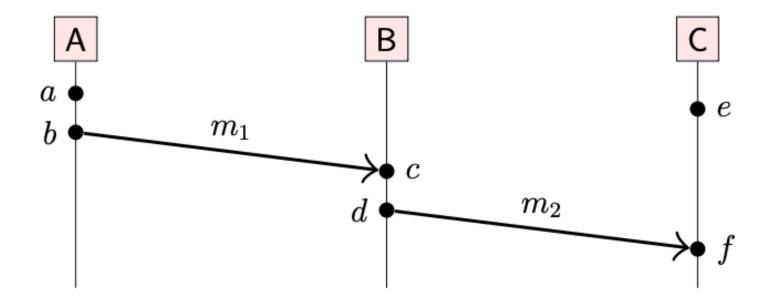

- ightharpoonup a 
  ightharpoonup b, c 
  ightharpoonup d, and e 
  ightharpoonup f due to node execution order
- ightharpoonup b 
  ightharpoonup c and d 
  ightharpoonup f due to messages  $m_1$  and  $m_2$
- ▶  $a \to c$ ,  $a \to d$ ,  $a \to f$ ,  $b \to d$ ,  $b \to f$ , and  $c \to f$  due to transitivity
- $ightharpoonup a \parallel e$ ,  $b \parallel e$ ,  $c \parallel e$ , and  $d \parallel e$

#### **Causality:**

- The happens-before relation is a way of reasoning about causality in distributed systems.
- Causality considers whether information could have flowed from one event to another, and thus whether one event may have influenced another.

```
m1 = t1, "User A says: Coffee is hot"
```

m2 = t2, "User B says: No its cold!"

In the previous example: message m1 "caused" the message m2

#### **Causality:**

Taken from physics (relativity).

When  $a \rightarrow b$ , then a might have caused b.

When  $a \mid \mid b$ , we know that a cannot have caused b.

Concept taken from Physics: it is not possible for information to travel faster than the speed of light

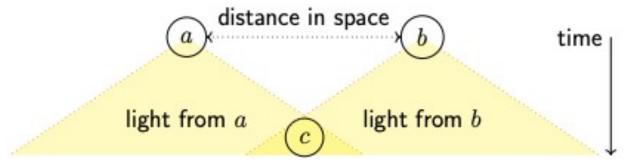

It is impossible for a signal sent from a to arrive at b's location before event b, and vice versa. Therefore, a and b must be causally unrelated

It is possible for a signal from a to reach c, and therefore a might influence c

In distributed systems, we usually work with messages on a network rather than beams of light, but the principle is very similar.

© 2024 - Dr. Basit Qureshi

# **CLOCK ALGORITHMS**

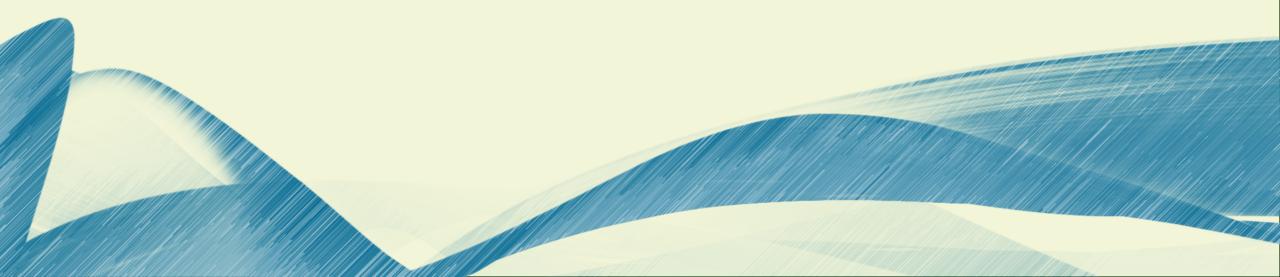

- Distributed systems often broadcast messages (multi-cast)
- Several different broadcast protocols are used in practice, and their main difference is the *order* in which they deliver messages.
- Important to understand how clocks are needed for synchronization
- Physical clock: count number of seconds elapsed
- Logical clock: count number of events occurred
- Physical timestamps: useful for many things, but may be inconsistent with causality.
- Logical clocks: designed to capture causal dependencies.

$$(a -> b) => T(a) < T(b)$$

#### **Lamport clock algorithm**

```
on initialisation do
                    \triangleright each node has its own local variable t
   t := 0
end on
on any event occurring at the local node do
   t := t + 1
end on
on request to send message m do
   t := t + 1; send (t, m) via the underlying network link
end on
on receiving (t^\prime,m) via the underlying network link {f do}
   t := \max(t, t') + 1
   deliver m to the application
end on
```

#### Lamport clock algorithm

- Each node maintains a counter t, incremented on every local event e
- Let L(e) be the value of t after that increment
- Attach current t to messages sent over network
- Recipient moves its clock forward to timestamp in the message (if greater than local counter), then increments

#### Properties of this scheme:

- If  $a \rightarrow b$  then L(a) < L(b)
- However, L(a) < L(b) does not imply  $a \rightarrow b$
- Possible that L(a) = L(b) for (a != b)

#### Lamport clock algorithm

- A Lamport timestamp is essentially an integer that counts the number of events that have occurred.
- As such, it has no direct relationship to physical time.
- On each node, time increases because the integer is incremented on every event.
- The algorithm assumes a crash-stop model (or a crash-recovery model if the timestamp is maintained in stable storage, i.e. on disk).

#### Lamport clock algorithm

• When a message is sent over the network, the sender attaches its current Lamport timestamp to that message

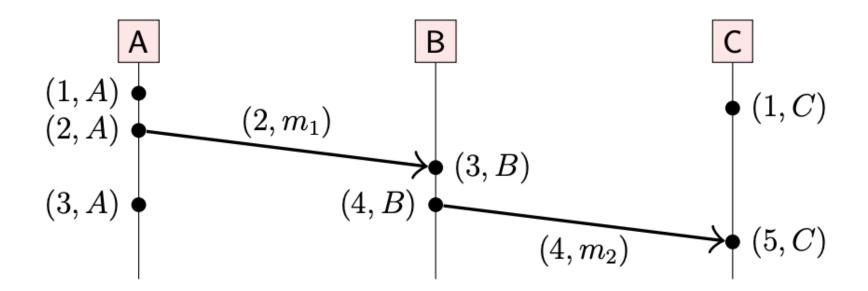

- t = 2 is attached to m1 and t = 4 is attached to m2.
- When the C receives a message, it moves its local Lamport clock forward to the timestamp in the message plus one

#### **Lamport clock algorithm**

- Lamport timestamps have the property that if a happened before b, then b always has a greater timestamp than a; in other words, the timestamps are consistent with causality.
- It is also possible for two different events to have the same timestamp
- If we need a unique timestamp for every event, each timestamp can be extended with the name or identifier of the node on which that event occurred.

Given the Lamport timestamps of two events, it is in general not possible to tell whether those events are concurrent or whether one happened before the other. If we do want to detect when events are concurrent, we need a different type of logical time: a vector clock.

#### **Lamport clock algorithm**

• It is also possible for two different events to have the same timestamp

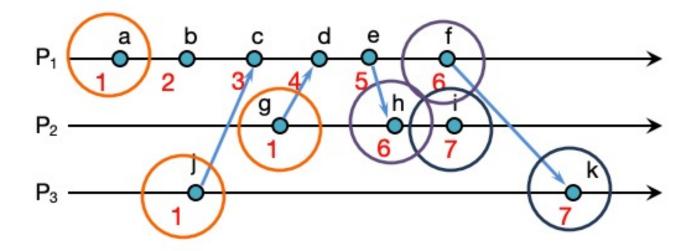

 $a \rightarrow b, b \rightarrow c, \dots$ :

local events sequenced

 $i\rightarrow c, f\rightarrow d, d\rightarrow g, \dots$ :

Lamport imposes a send→receive relationship

58

#### **Lamport clock algorithm**

• If we need a unique timestamp for every event, each timestamp can be extended with the name or identifier of the node on which that event occurred.

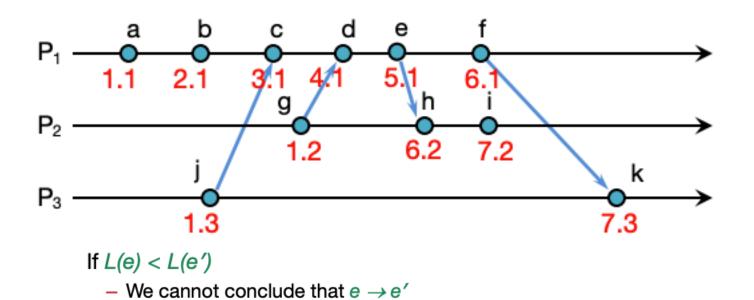

By looking at Lamport timestamps

- We cannot conclude which events are causally related

#### **Vector clock algorithm**

- Lamport timestamps are just a single integer, vector timestamps are a list of integers, one for each node in the system.
  - Assume *n* nodes in the system, *N* = {*N*1, *N*2, . . . , *Nn*}
  - Vector timestamp of event a is  $V(a) = \{t1, t2, ..., tn\}$
  - $t_i$  is number of events observed by node  $N_i$
  - Each node has a current vector timestamp T
  - On event at node Ni, increment vector element T[i]
  - Attach current vector timestamp to each message
  - Recipient merges message vector into its local vector

Apart from the difference between a scalar and a vector, the vector clock algorithm is very similar to a Lamport clock

#### **Vector clock algorithm**

on any event occurring at node  $N_i$  do T[i] := T[i] + 1

end on

on request to send message m at node  $N_i$  do T[i] := T[i] + 1; send (T, m) via network end on

on receiving (T',m) at node  $N_i$  via the network do  $T[j]:=\max(T[j],T'[j])$  for every  $j\in\{1,\ldots,n\}$  T[i]:=T[i]+1; deliver m to the application end on

#### **Vector clock algorithm**

- A node initializes its vector clock to contain a zero for each node in the system.
- Whenever an event occurs at node Ni, it increments the ith entry (its own entry) in its vector clock.
- When a message is sent over the network, the sender's current vector timestamp is attached to the message.
- Finally, when a message is received, the recipient merges the vector timestamp in the message with its local timestamp by taking the element-wise maximum of the two vectors, and then the recipient increments its own entry.

#### **Vector clock algorithm**

Assuming the vector of nodes is N = {A, B, C}

The vector timestamp of an event *e* represents a set of events, *e* and its causal dependencies

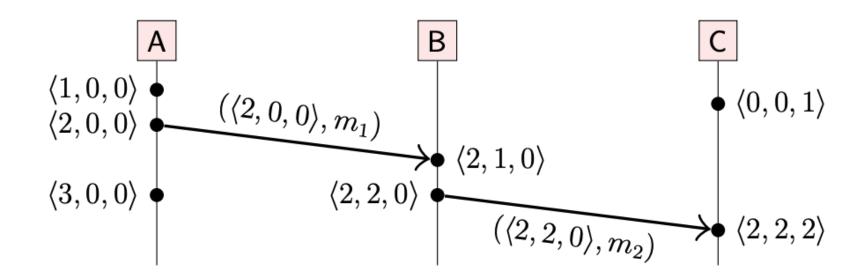

For example, (2, 2, 0) represents the first two events from A, the first two events from B, and no events from C

## **Vector clock algorithm**

Example

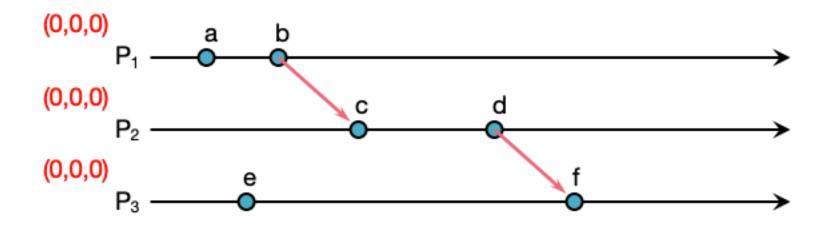

## **Vector clock algorithm**

Example

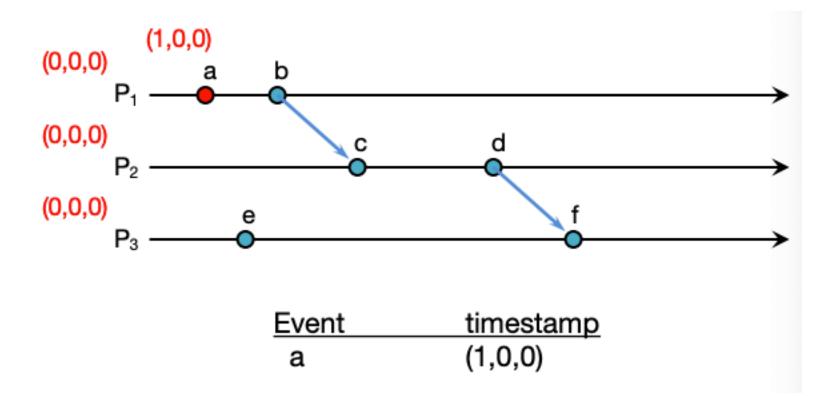

## **Vector clock algorithm**

Example

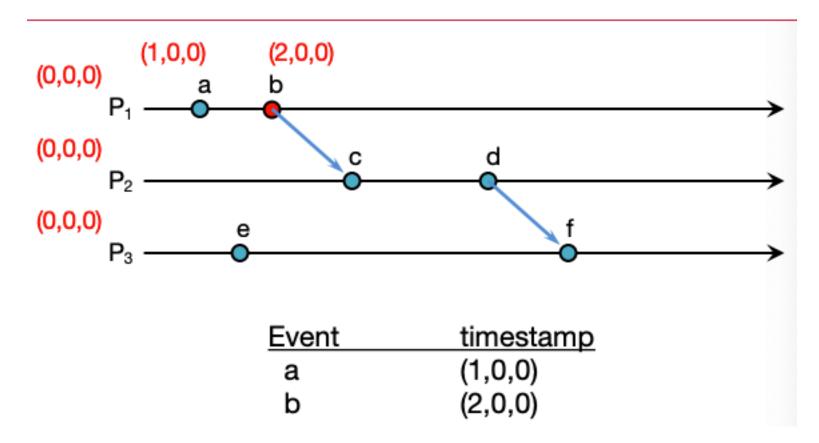

## **Vector clock algorithm**

Example

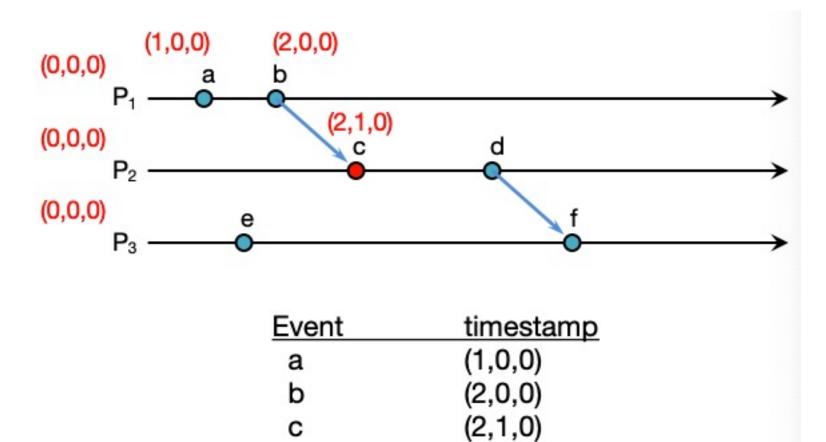

## **Vector clock algorithm**

Example

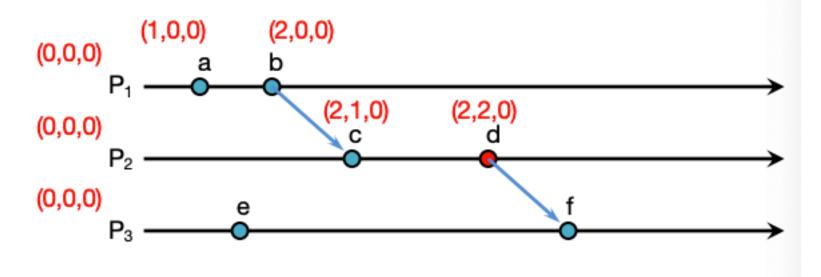

| Event | timestamp |
|-------|-----------|
| а     | (1,0,0)   |
| b     | (2,0,0)   |
| С     | (2,1,0)   |
| d     | (2,2,0)   |

## **Vector clock algorithm**

Example

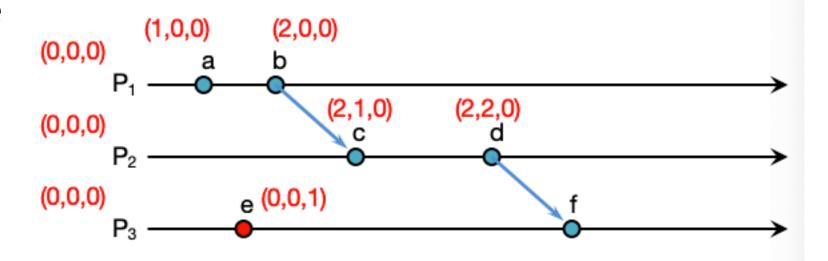

| Event | timestamp |  |
|-------|-----------|--|
| а     | (1,0,0)   |  |
| b     | (2,0,0)   |  |
| С     | (2,1,0)   |  |
| d     | (2,2,0)   |  |
| е     | (0,0,1)   |  |

## **Vector clock algorithm**

Example

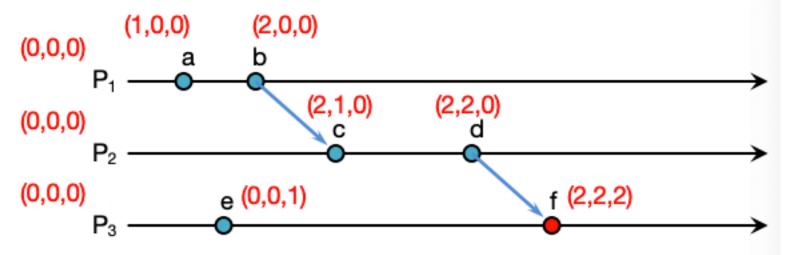

| Event | timestamp |  |
|-------|-----------|--|
| а     | (1,0,0)   |  |
| b     | (2,0,0)   |  |
| С     | (2,1,0)   |  |
| d     | (2,2,0)   |  |
| е     | (0,0,1)   |  |
| f     | (2,2,2)   |  |

## **Vector clock algorithm**

Example

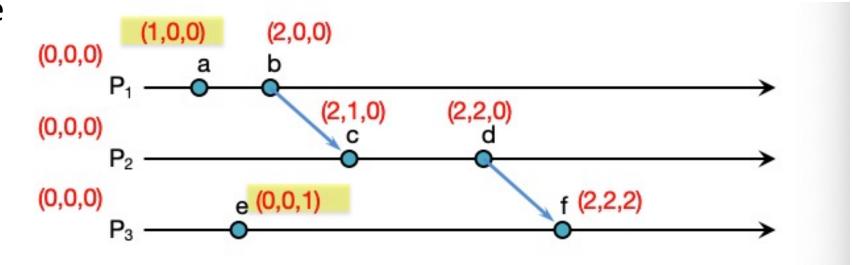

| Event | timestamp                 |
|-------|---------------------------|
| а     | (1,0,0)                   |
| b     | (2,0,0)                   |
| С     | (2,1,0) concurrent events |
| d     | (2,2,0)                   |
| е     | (0,0,1)                   |
| f     | (2,2,2)                   |

## **Vector clock algorithm**

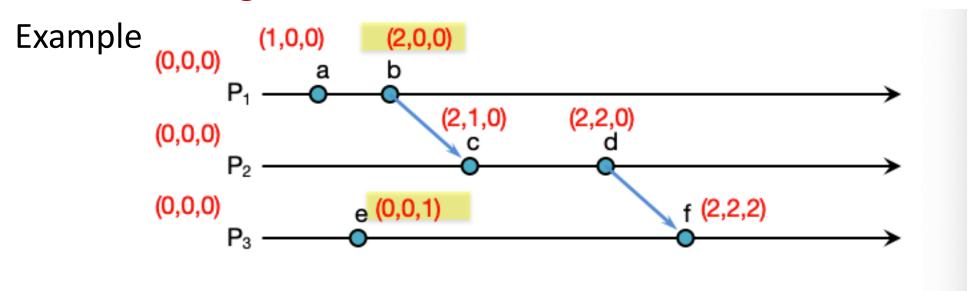

| Event | timestamp                 |
|-------|---------------------------|
| а     | (1,0,0)                   |
| b     | (2,0,0)                   |
| С     | (2,1,0) concurrent events |
| d     | (2,2,0)                   |
| е     | (0,0,1)                   |
| f     | (2,2,2)                   |

## **Vector clock algorithm**

Example

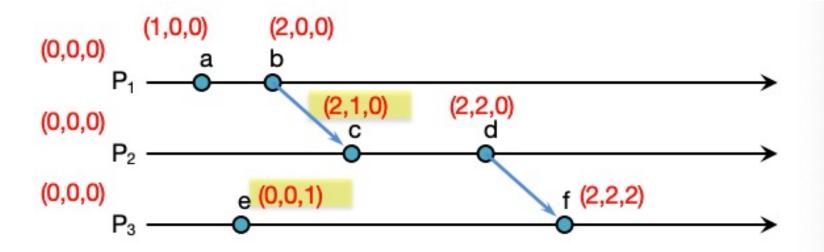

| Event | timestamp                 |
|-------|---------------------------|
| а     | (1,0,0)                   |
| b     | (2,0,0)                   |
| С     | (2,1,0)                   |
| d     | (2,2,0) concurrent events |
| е     | (0,0,1)                   |
| f     | (2,2,2)                   |

## **Vector clock algorithm**

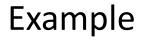

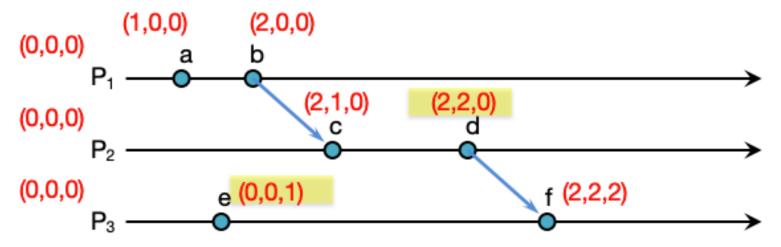

| Event | timestamp                 |
|-------|---------------------------|
| а     | (1,0,0)                   |
| b     | (2,0,0)                   |
| С     | (2,1,0)                   |
| d     | (2,2,0)                   |
| е     | (0,0,1) concurrent events |
| f     | (2,2,2)                   |

## **SUMMARY**

- Vector clocks give us a way of identifying which events are causally related
  - We are guaranteed to get the sequencing correct
  - Problems: Vector size + Larger vector need more comparison time (Space & Time)
- Causality
  - If a -> b then event a can affect event b
- Concurrency
  - If neither a -> b nor b -> a then one event cannot affect the other
- Partial Ordering
  - Causal events are sequenced
- Total Ordering
  - All events are sequenced